#### **Atlas crash using python**

*2017-09-21 07:47 PM - Loïc BARTOLETTI*

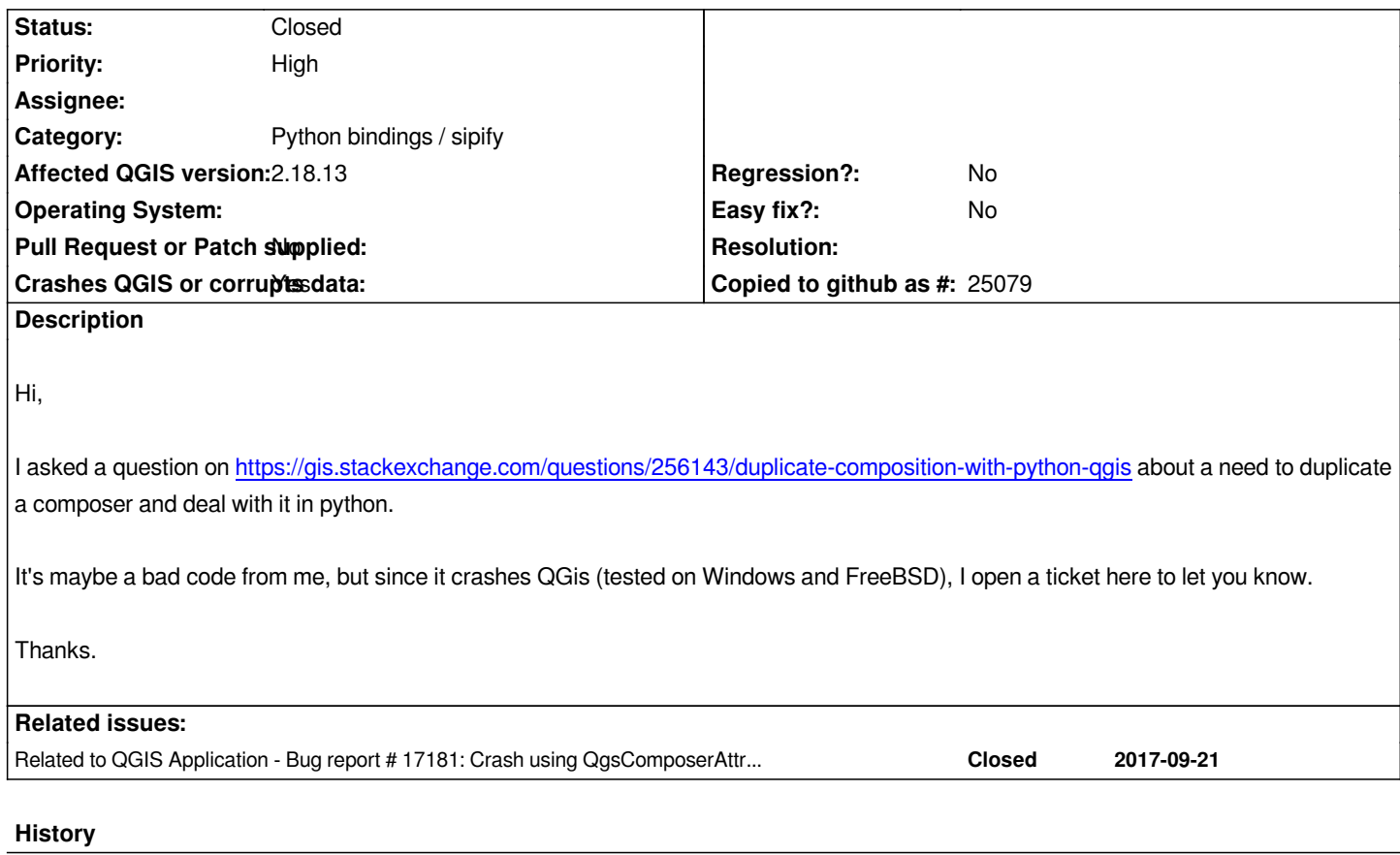

### **#1 - 2017-09-22 09:54 AM - Giovanni Manghi**

*- Status changed from Open to Feedback*

*This ticket (#17180) or this #17181 ?*

#### **#2 - 2017-09-22 10:01 AM - Loïc BARTOLETTI**

*Both #17181-2*

# **#3 - 2017-09-22 10:02 AM - Giovanni Manghi**

*- Status changed from Feedback to Open*

*Please add a description.*

#### **#4 - 2017-09-22 10:06 AM - Loïc BARTOLETTI**

*For this issue, when you use an invalid output dir, you don't have a crash but it's return my print debug "exportAsPdf", so I suspect a problem into this method (can't see or produce logs now).*

## **#5 - 2017-09-22 10:12 AM - Loïc BARTOLETTI**

*Duplication is fine, but every time I want to export an atlas of this new composition, qgis crash. Do you have any idea?*

*Here is a reproductible example of my code (using with python console and a small project):*

 *from qgis.PyQt.QtXml import \* from qgis.PyQt.QtGui import \* from qgis.PyQt.QtWidgets import \* from qgis.PyQt.QtCore import \**

#### *import os*

 *def saveAsTemplate(composition): doc = QDomDocument() composerElem = doc.createElement( "Composer" ) doc.appendChild( composerElem ) composition.writeXML( composerElem, doc ) composition.atlasComposition().writeXML( composerElem, doc ) return doc*

 *def duplicateComposition(composition):*

 *currentDoc = saveAsTemplate(composition)*

 *compositionElem = currentDoc.documentElement().firstChildElement( "Composition" )*

 *if compositionElem.isNull():*

 *print( "selected composer could not be stored as temporary template" )*

 *return None*

 *newComposition = QgsComposition(composition.mapSettings())*

 *if not newComposition.loadFromTemplate(currentDoc): print( " Cannot load template ") del newComposition return None*

 *return newComposition*

 *myComposition = iface.activeComposers()[0].composition() newComposition = duplicateComposition(myComposition)*

 *atlas = newComposition.atlasComposition() atlasLayer = iface.activeLayer() atlas.setCoverageLayer(atlasLayer) atlas.setPageNameExpression(atlasLayer.name()) atlas.setEnabled( True ) ret = newComposition.setAtlasMode( QgsComposition.ExportAtlas ) if ret is False: print "Error"* 

 *outputDir = "C:/temp/export\_atlas" atlas.beginRender() print("atlas") num = atlas.numFeatures()*

 *ret = atlas.prepareForFeature( i ) if ret is False: print "prepareForFeatureror" printer = QPrinter() printer.setOutputFormat(QPrinter.PdfFormat) ret = newComposition.exportAsPDF(os.path.join(outputDir, str(i)+".pdf")) if ret is False: print "exportAsPDF"* 

 *atlas.endRender()*

*Original message*

## **#6 - 2017-09-28 09:31 AM - Jürgen Fischer**

*[- Related to Bug r](https://gis.stackexchange.com/questions/256143/duplicate-composition-with-python-qgis)eport #17181: Crash using QgsComposerAttributeTableV2 after setting columns added*

#### **#7 - 2017-09-28 09:35 AM - Denis Rouzaud**

*- Assignee deleted (Denis Rouzaud)*

### **#8 - 2018-02-22 07:43 PM - Giovanni Manghi**

*- Priority changed from Normal to High*

#### **#9 - 2019-01-21 12:34 AM - Jürgen Fischer**

*- Status changed from Open to Feedback*

*Please test with QGIS 3.4 - QGIS 2.18 reached it's end of life.*

# **#10 - 2019-01-21 10:22 AM - Loïc BARTOLETTI**

*- Status changed from Feedback to Closed*